## 9.0.27 Sürüm İçeriği

## Sürümde Yer Alan Yenilikler

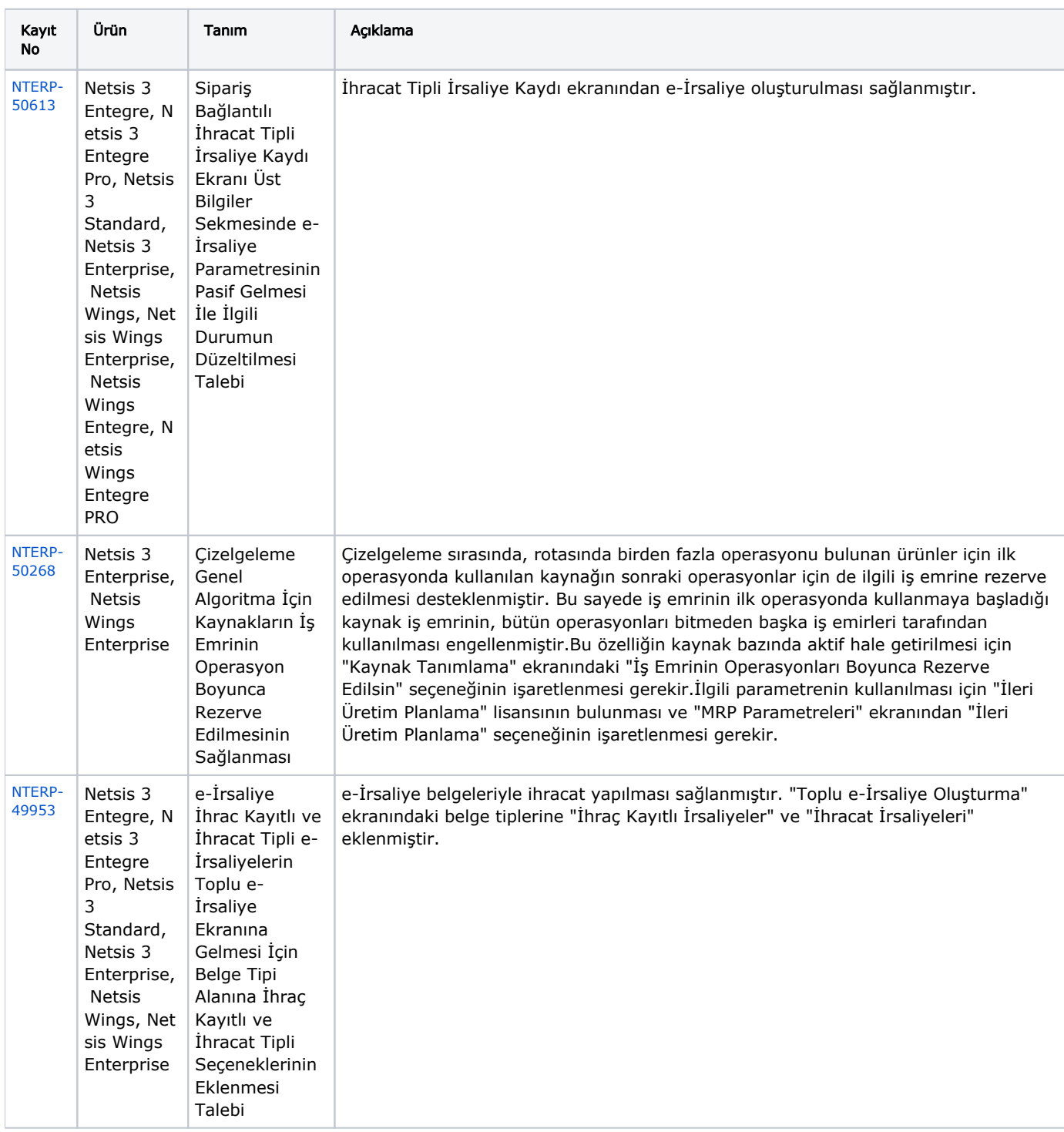

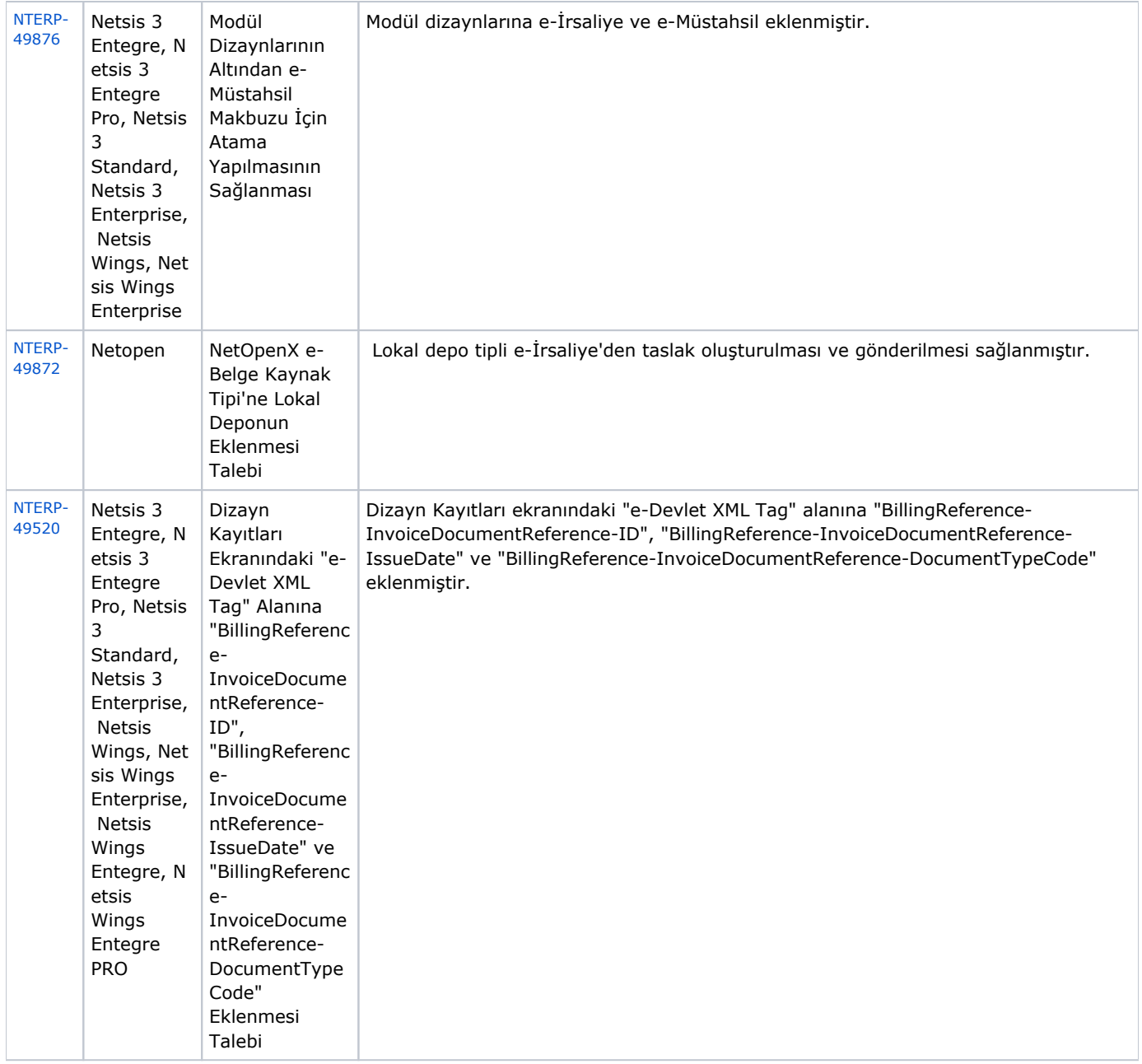

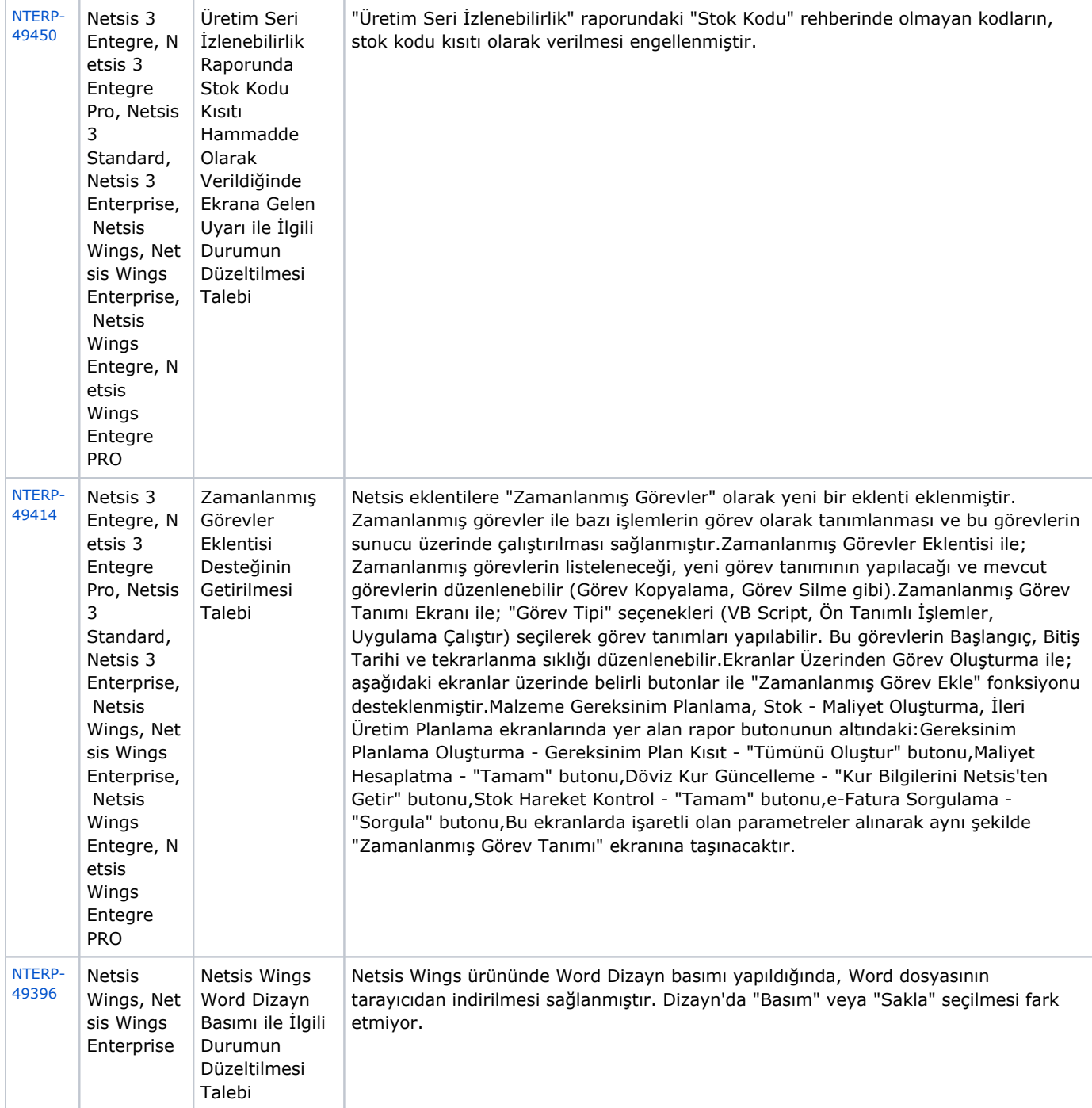

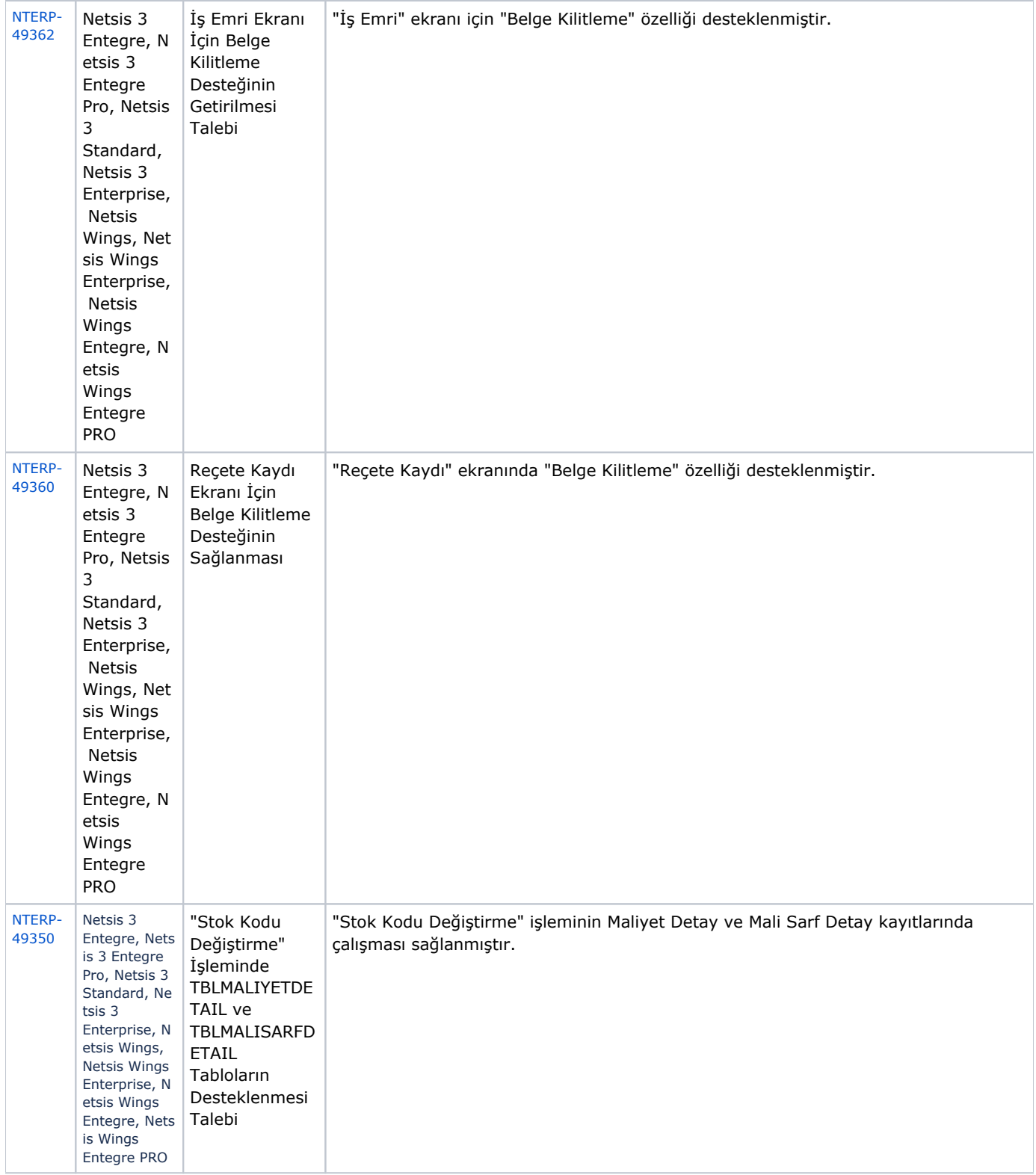

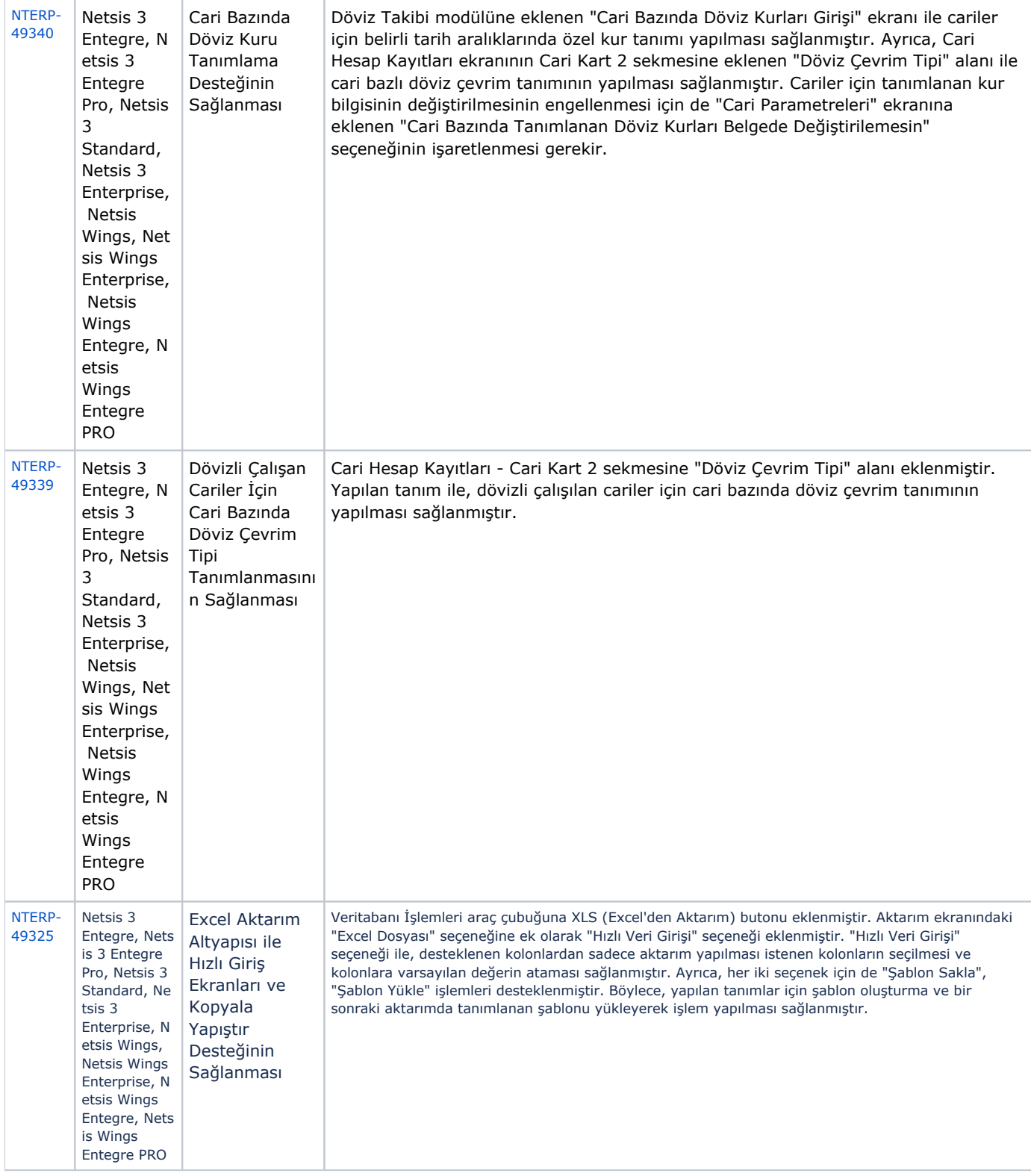

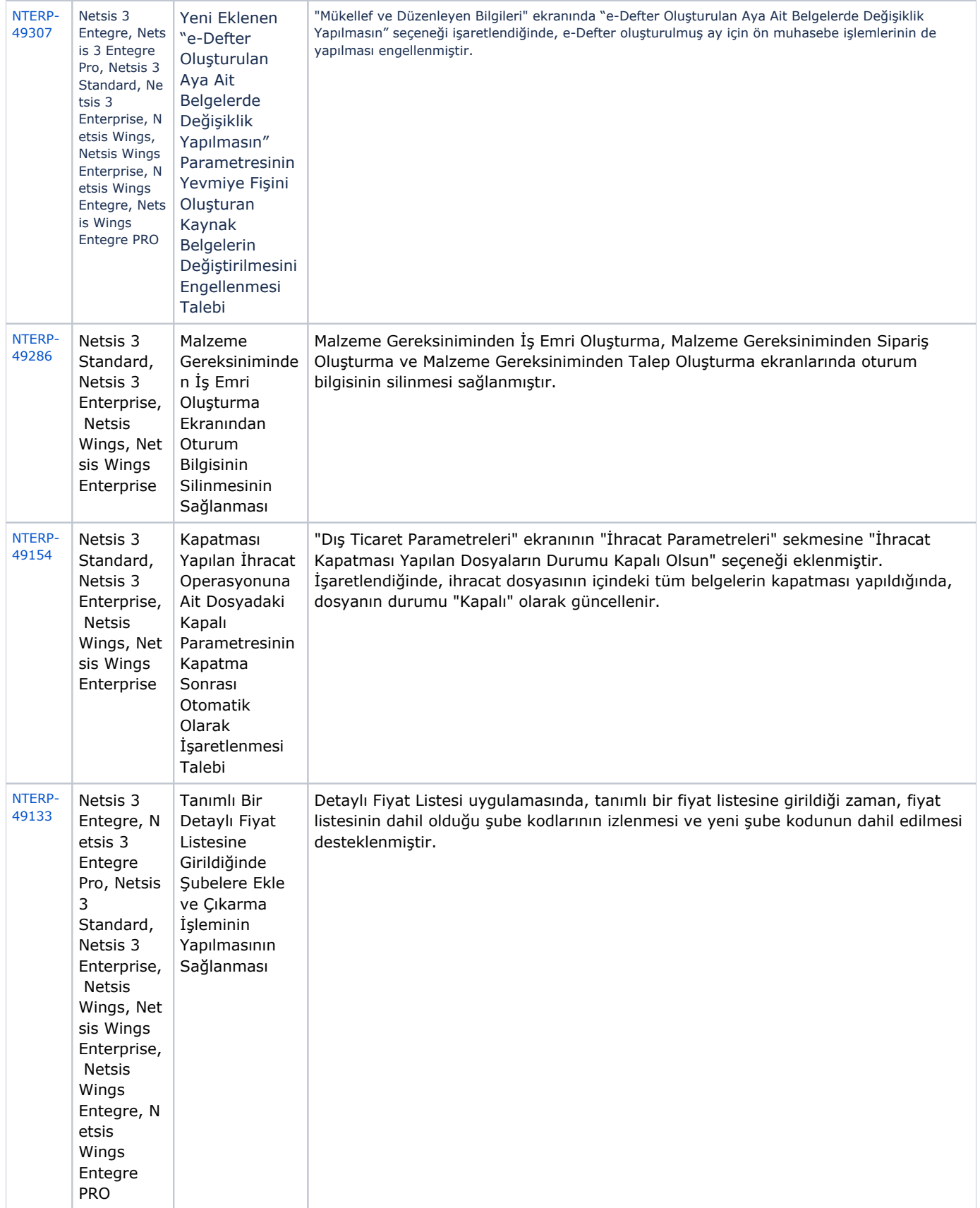

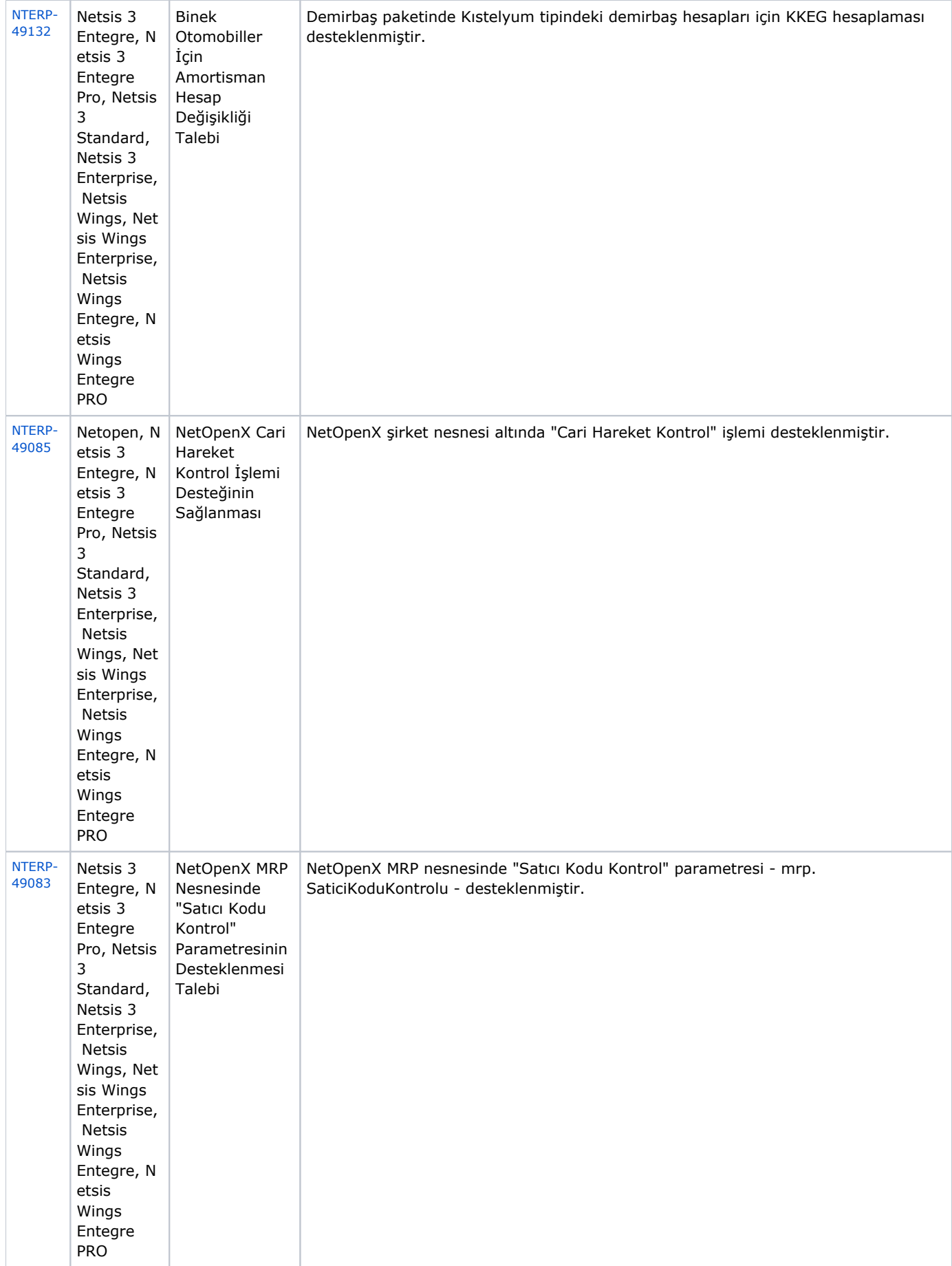

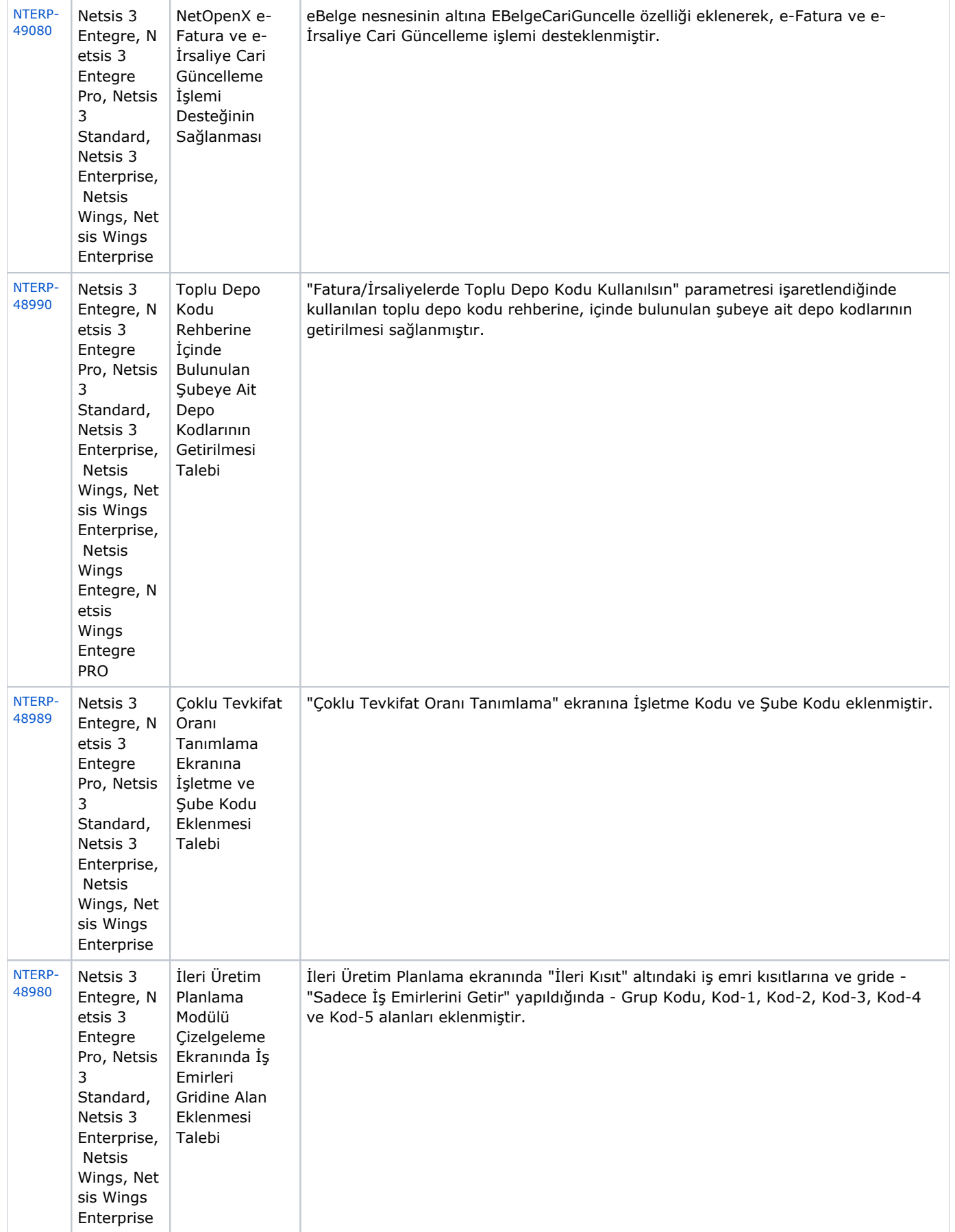

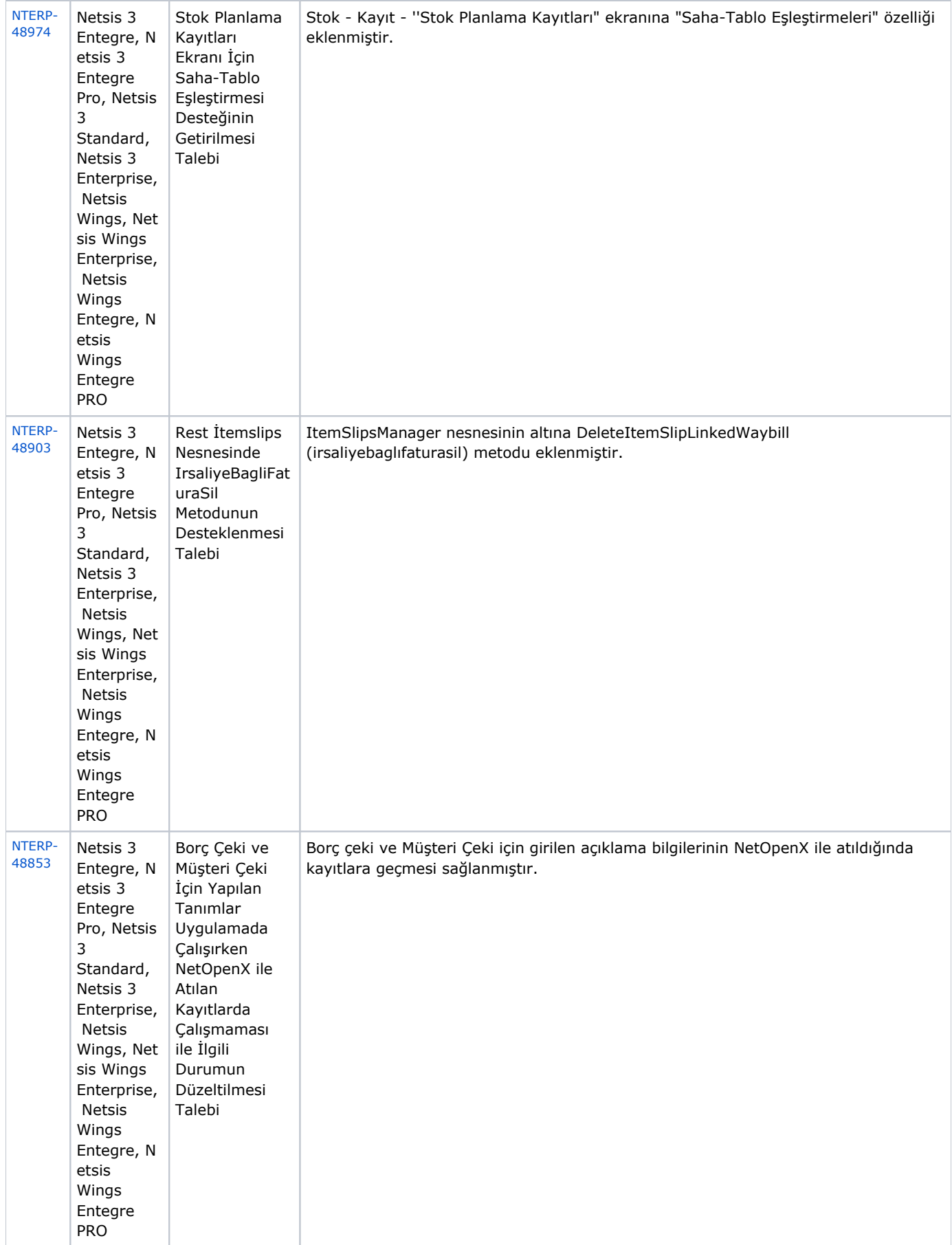

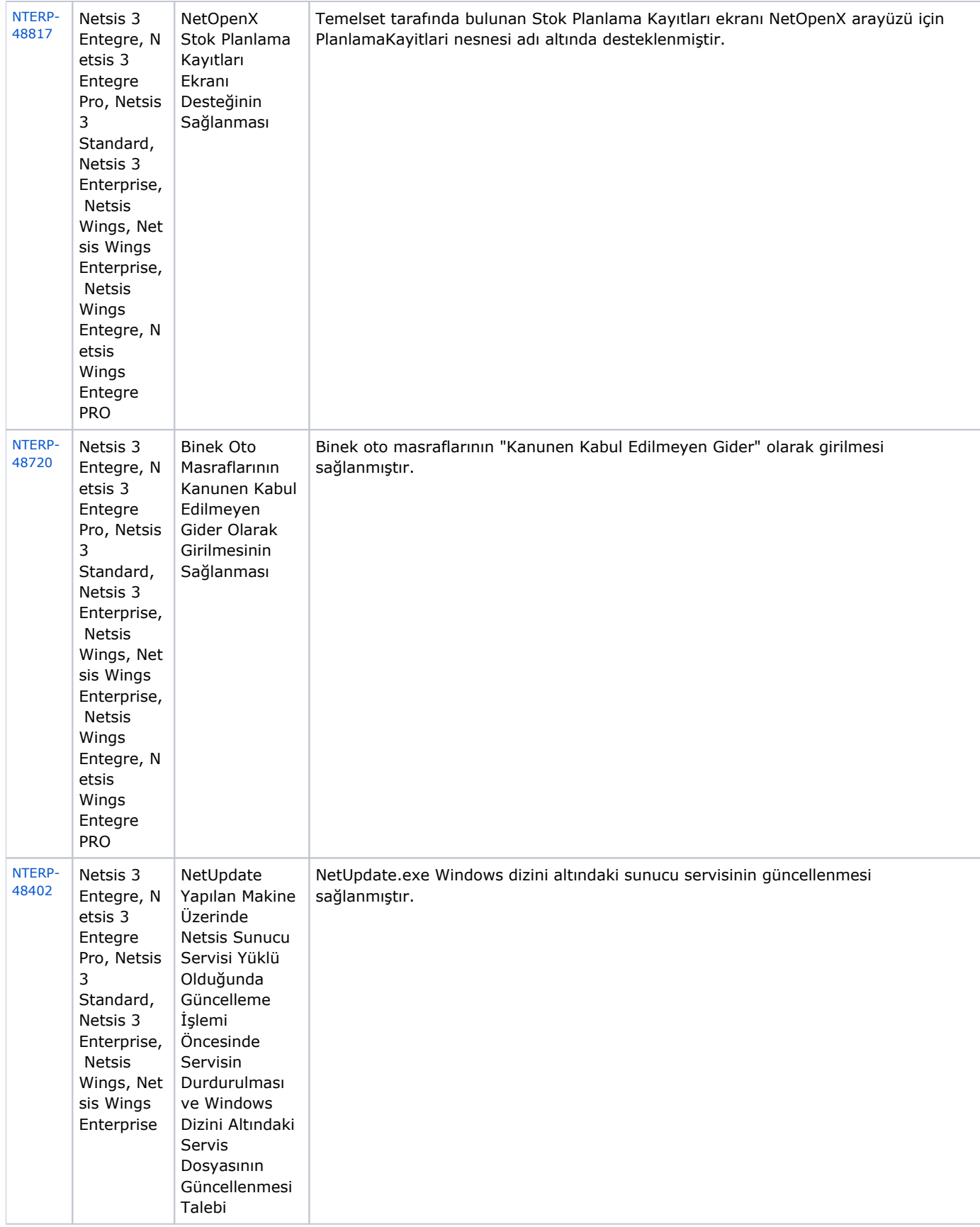

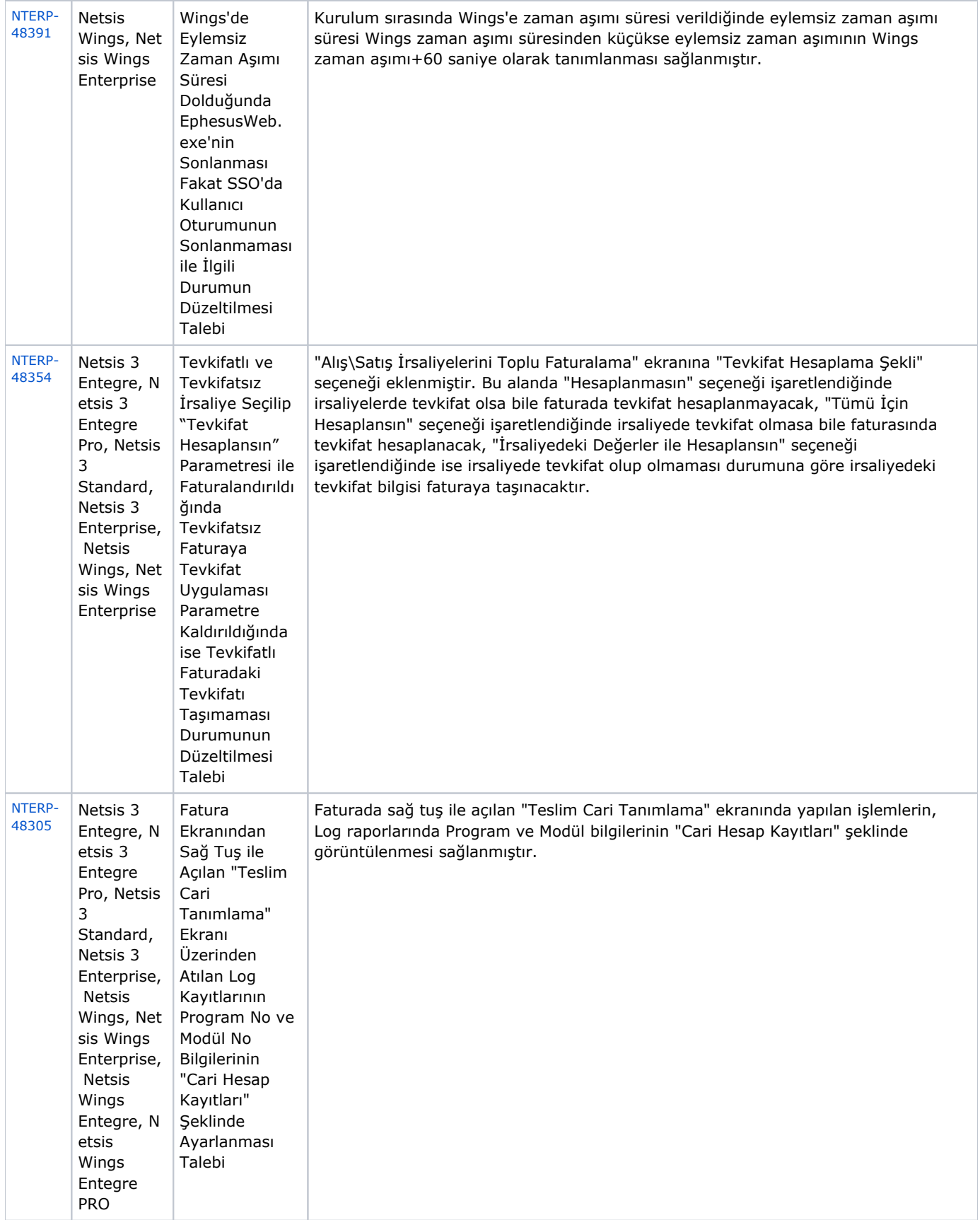

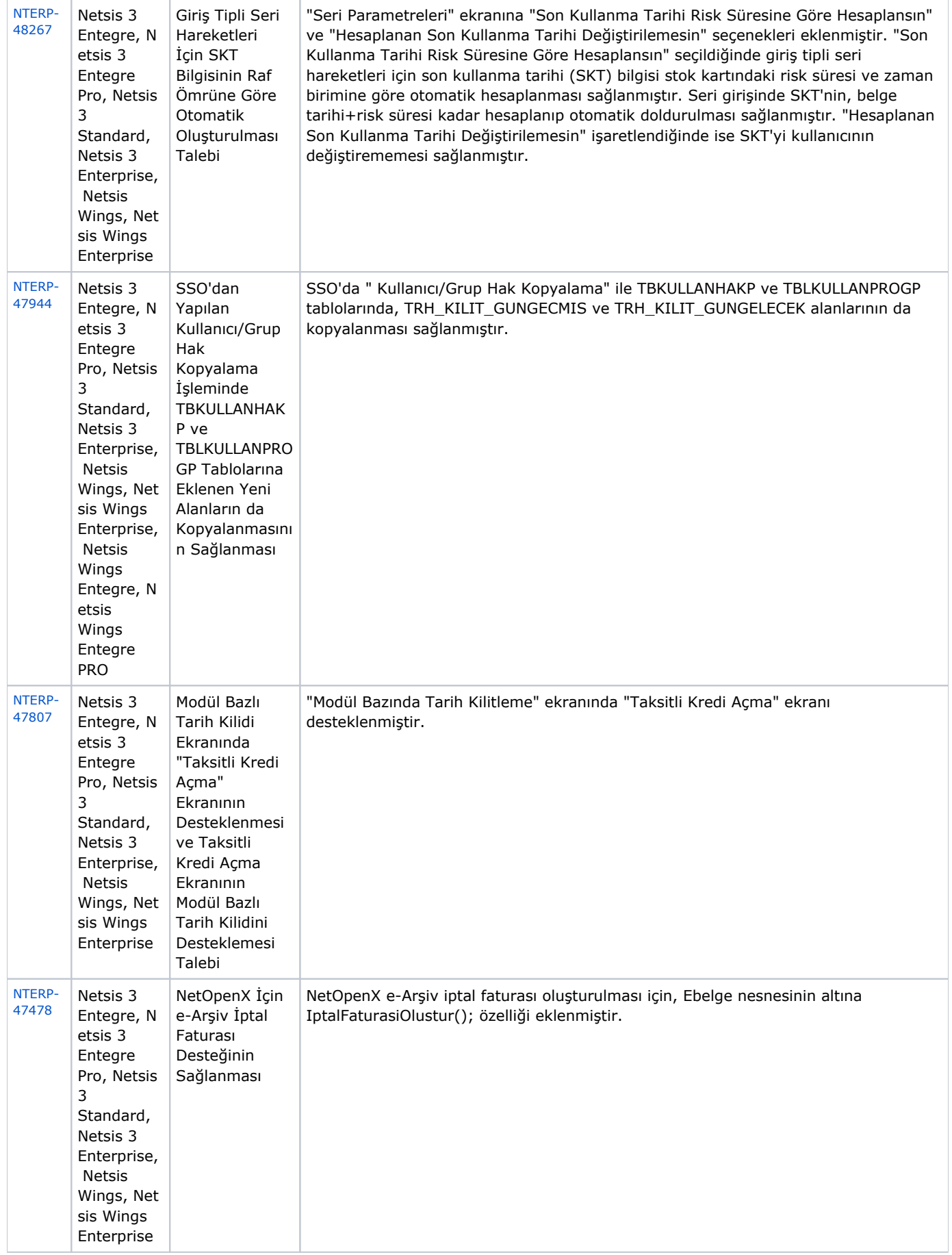

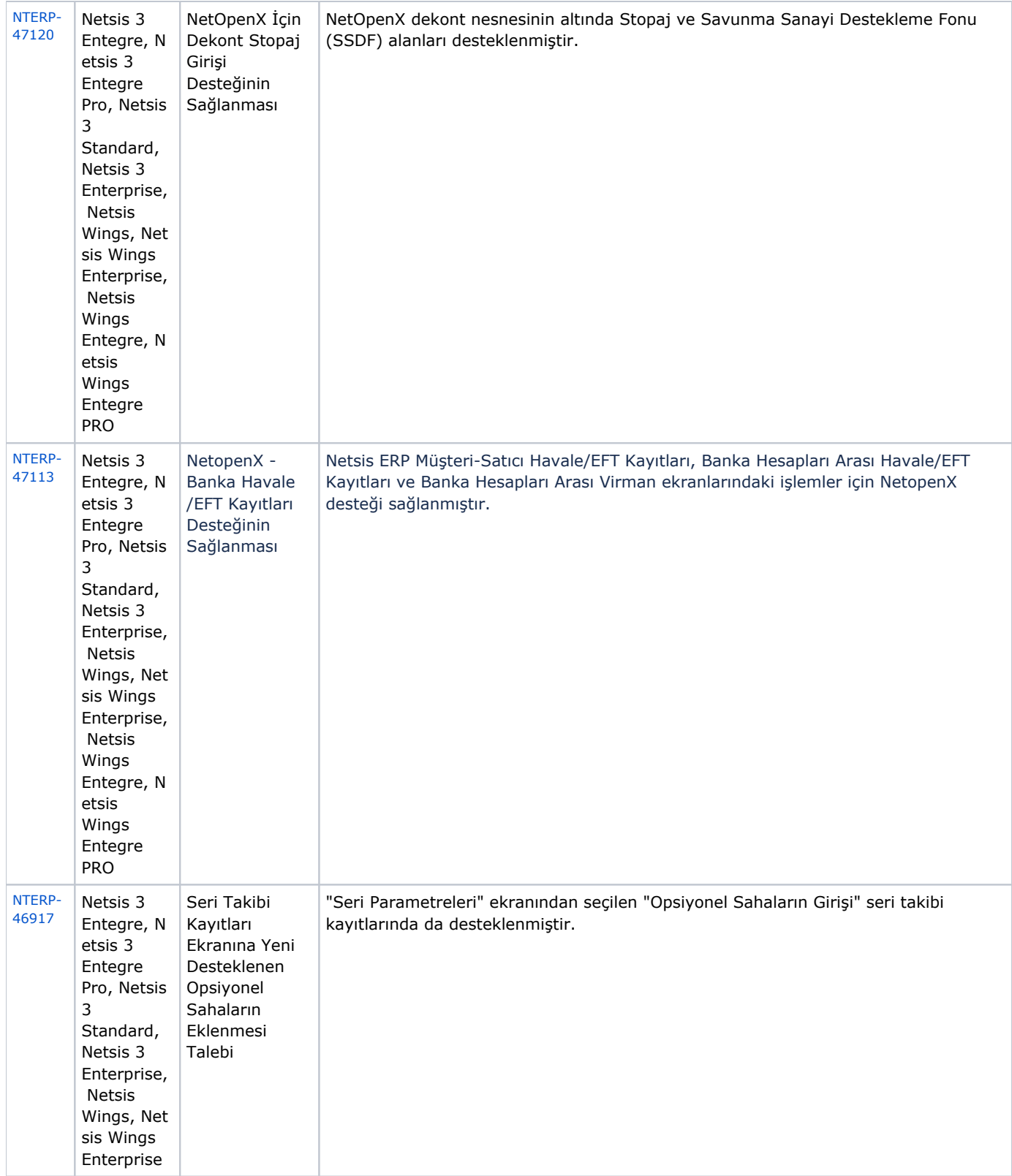

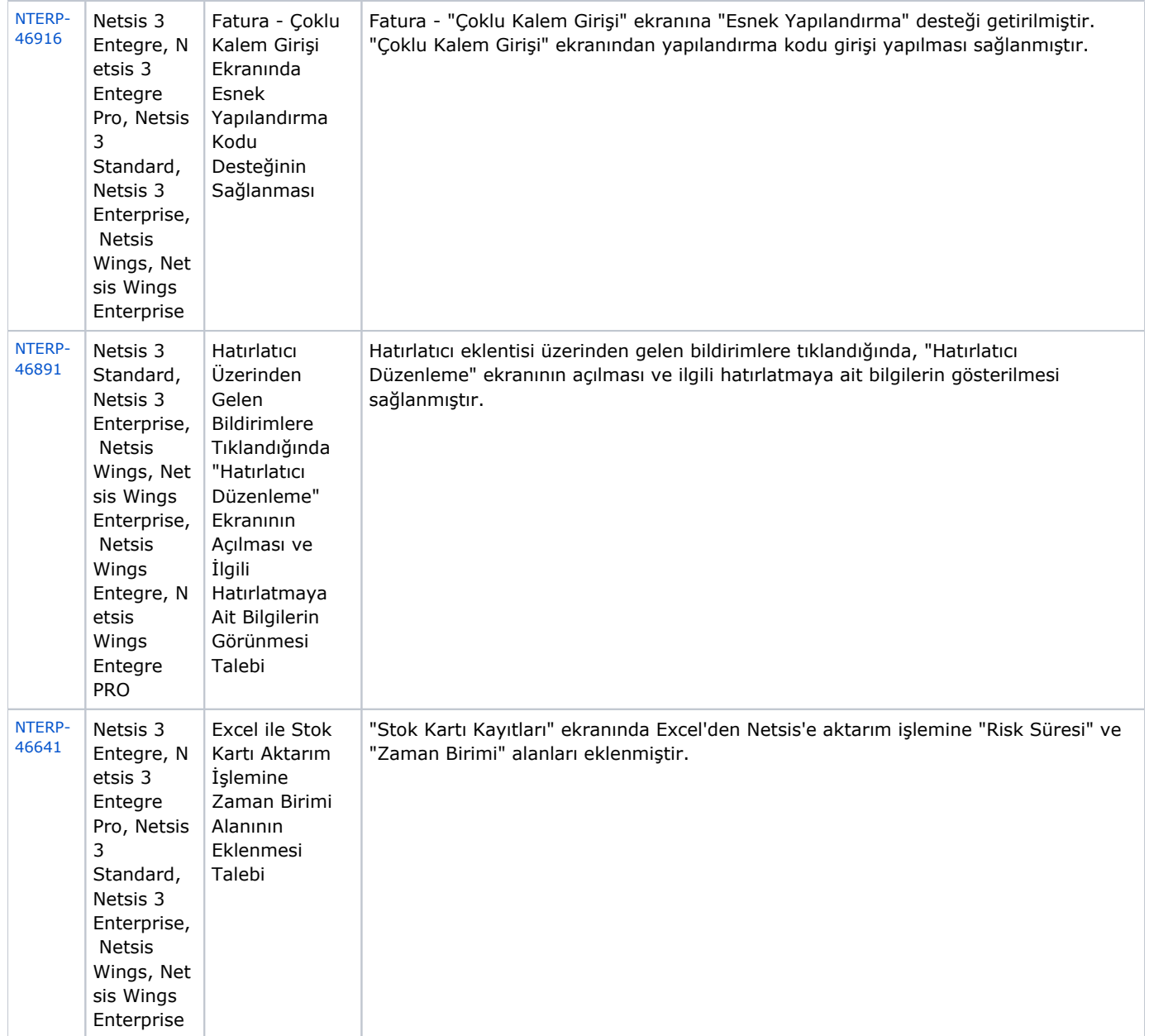

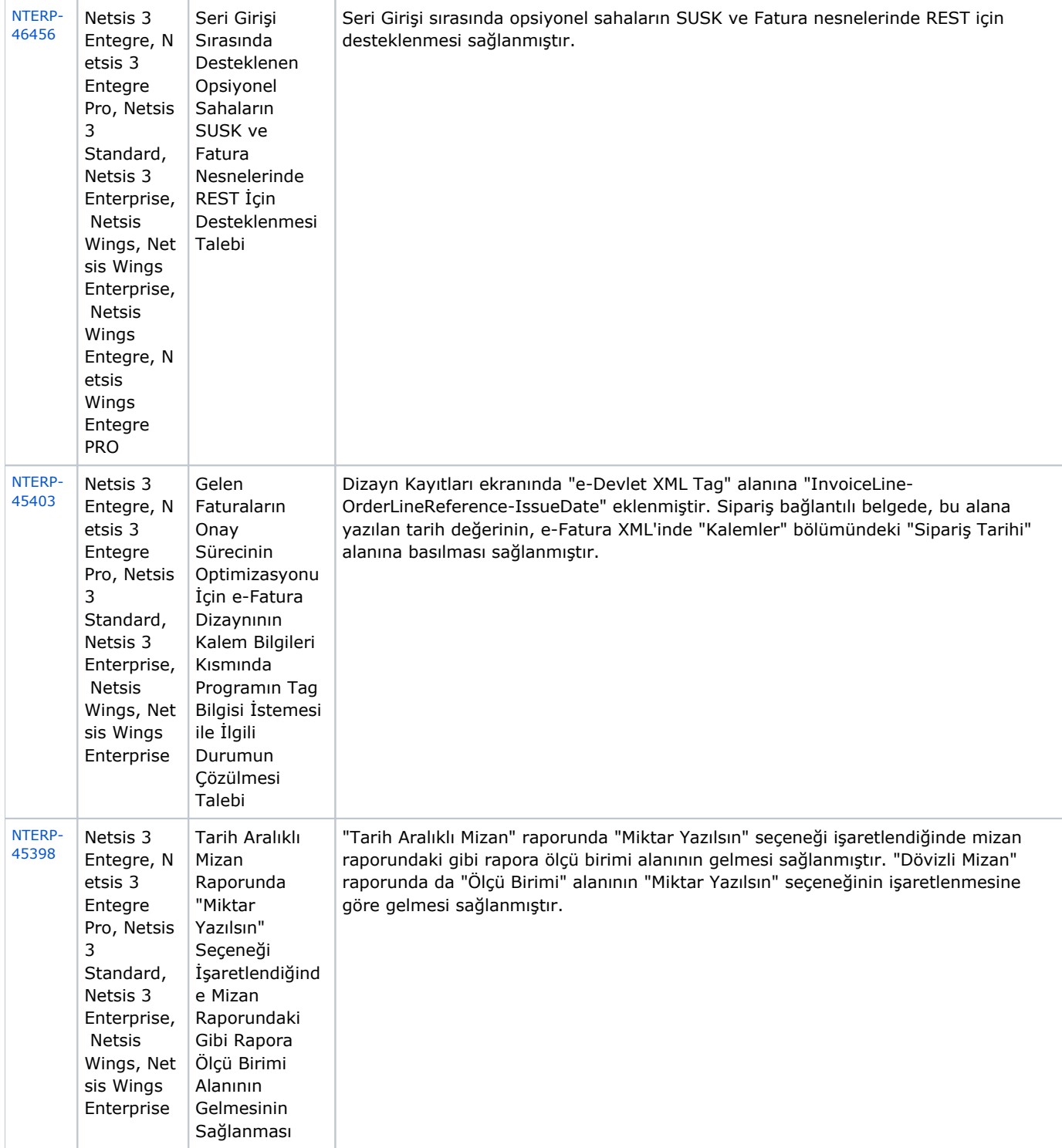

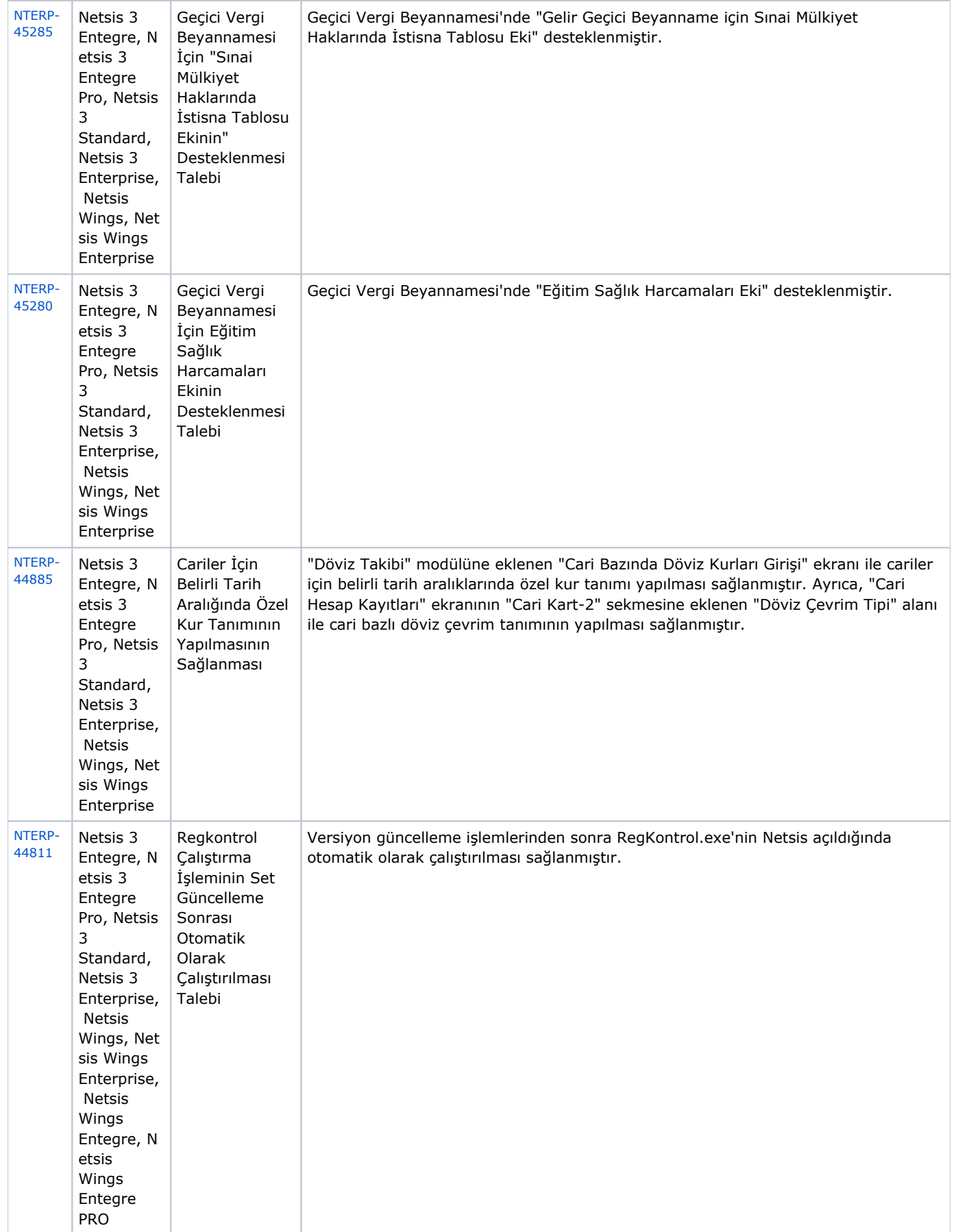

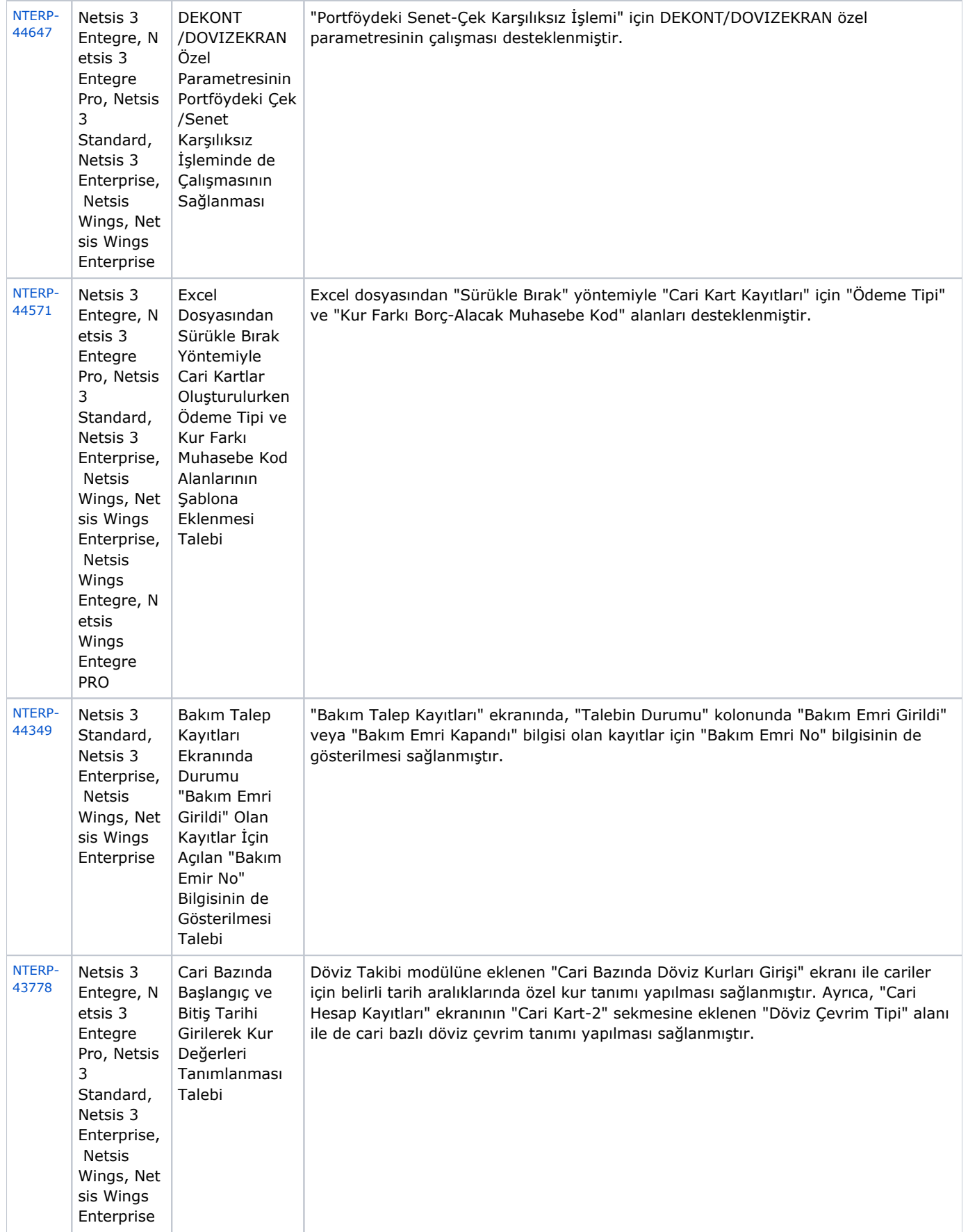

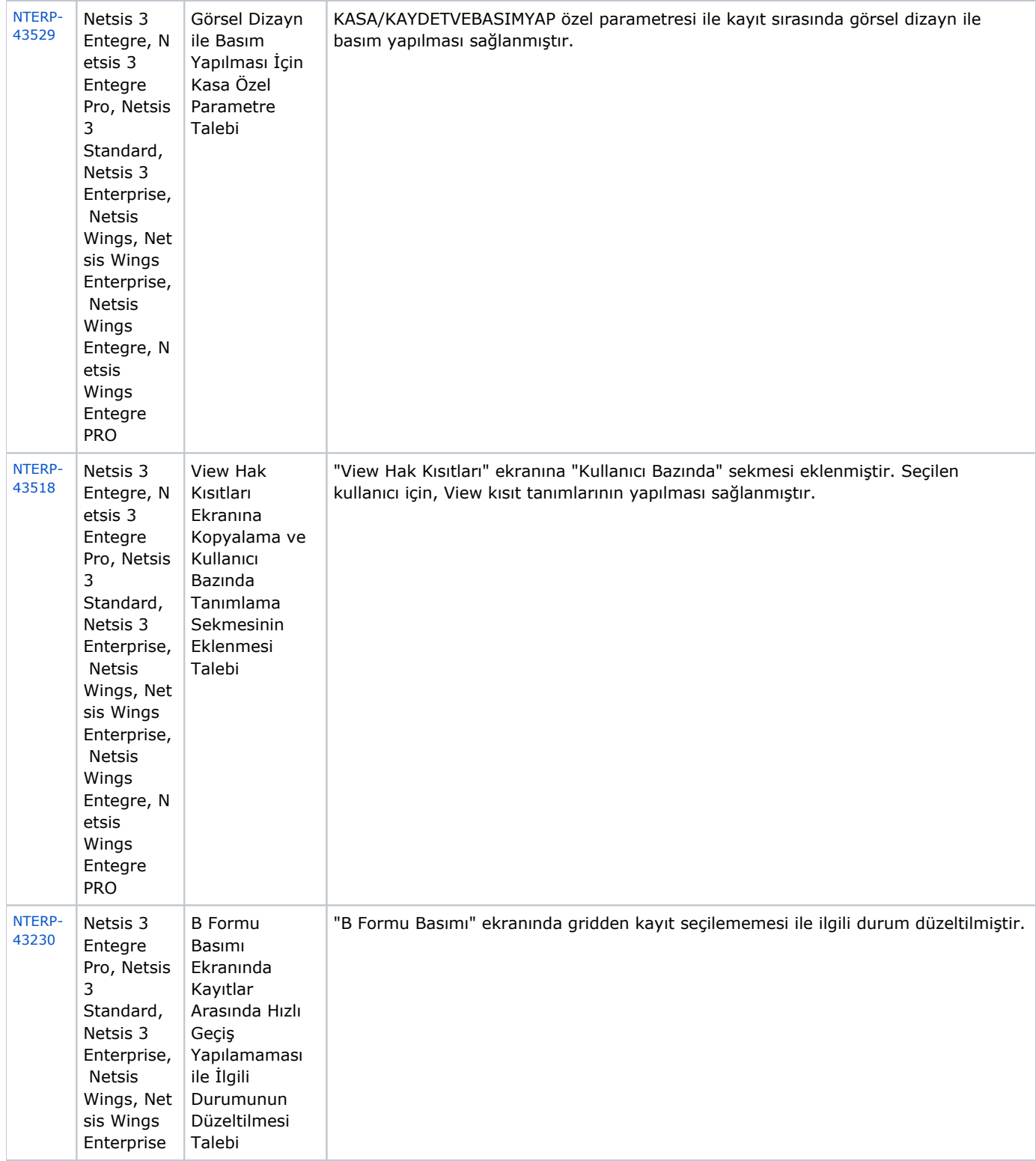

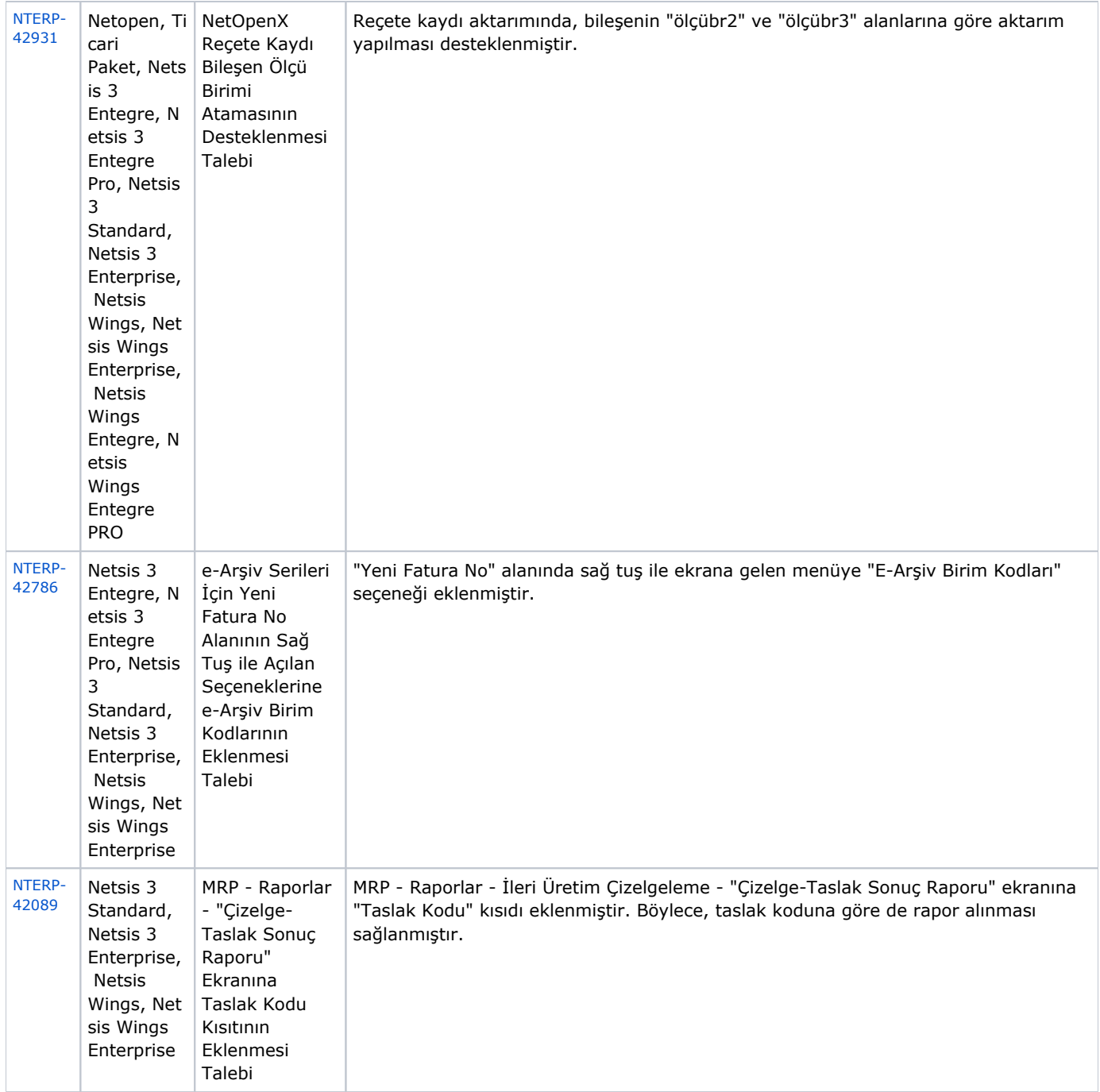

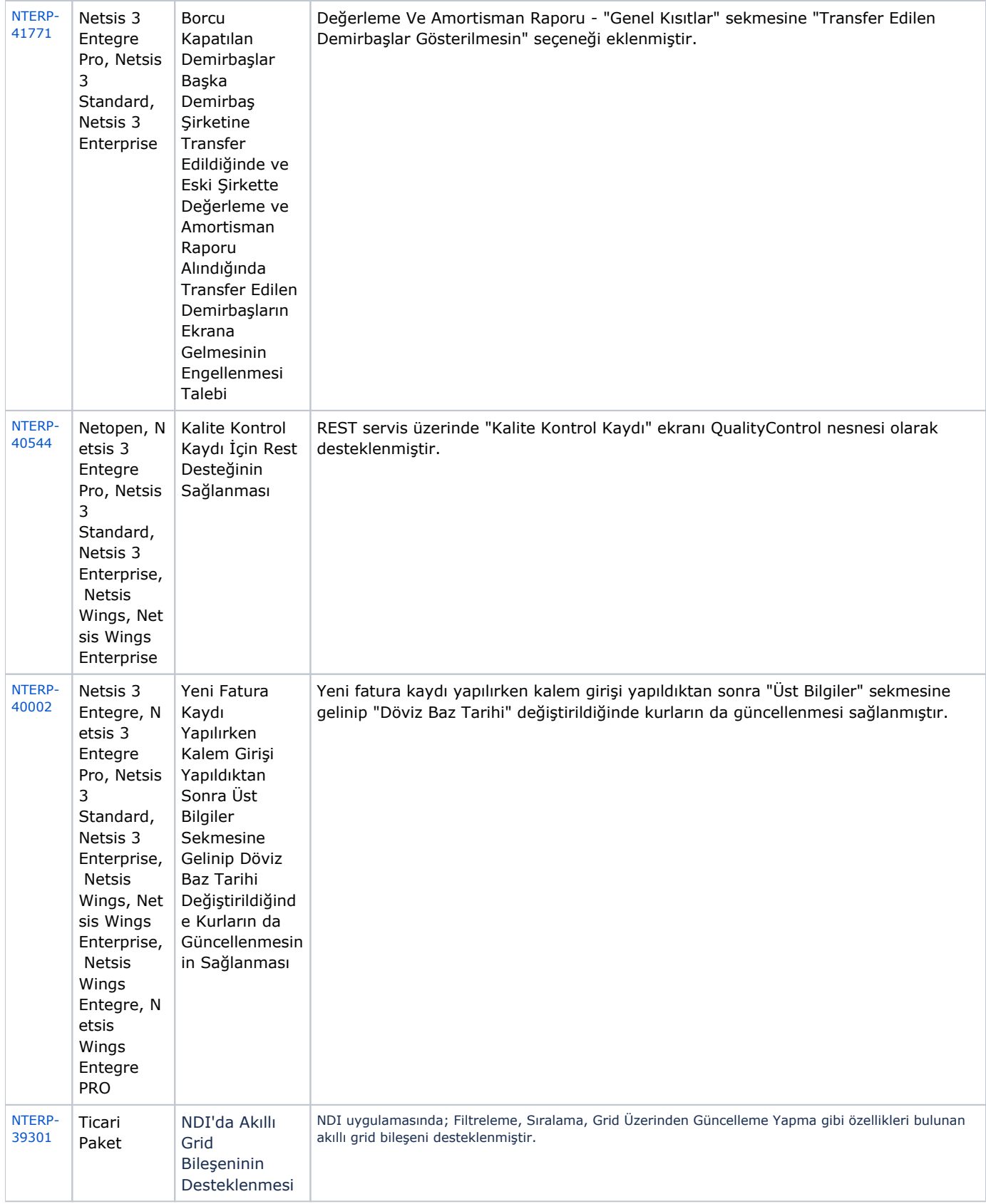

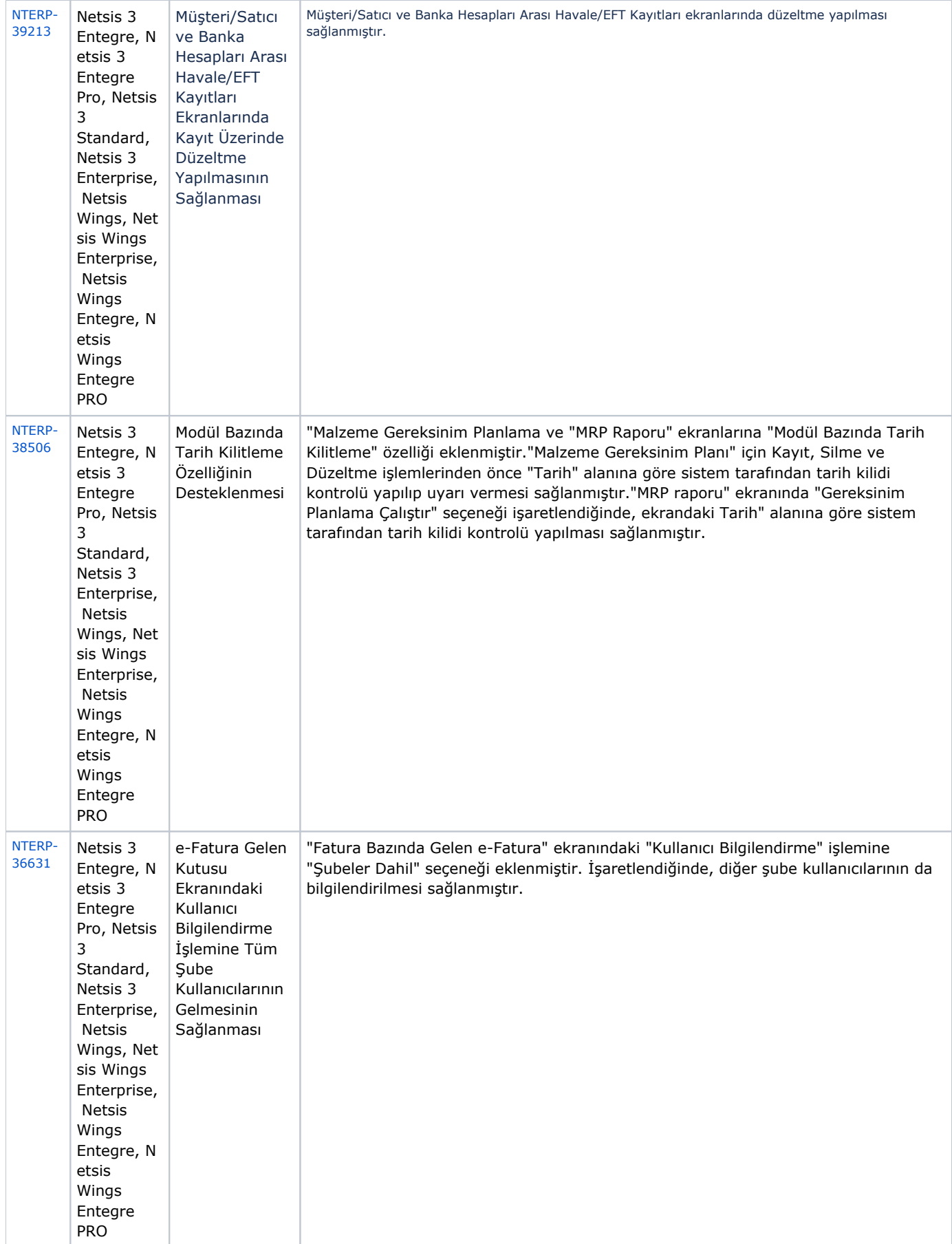

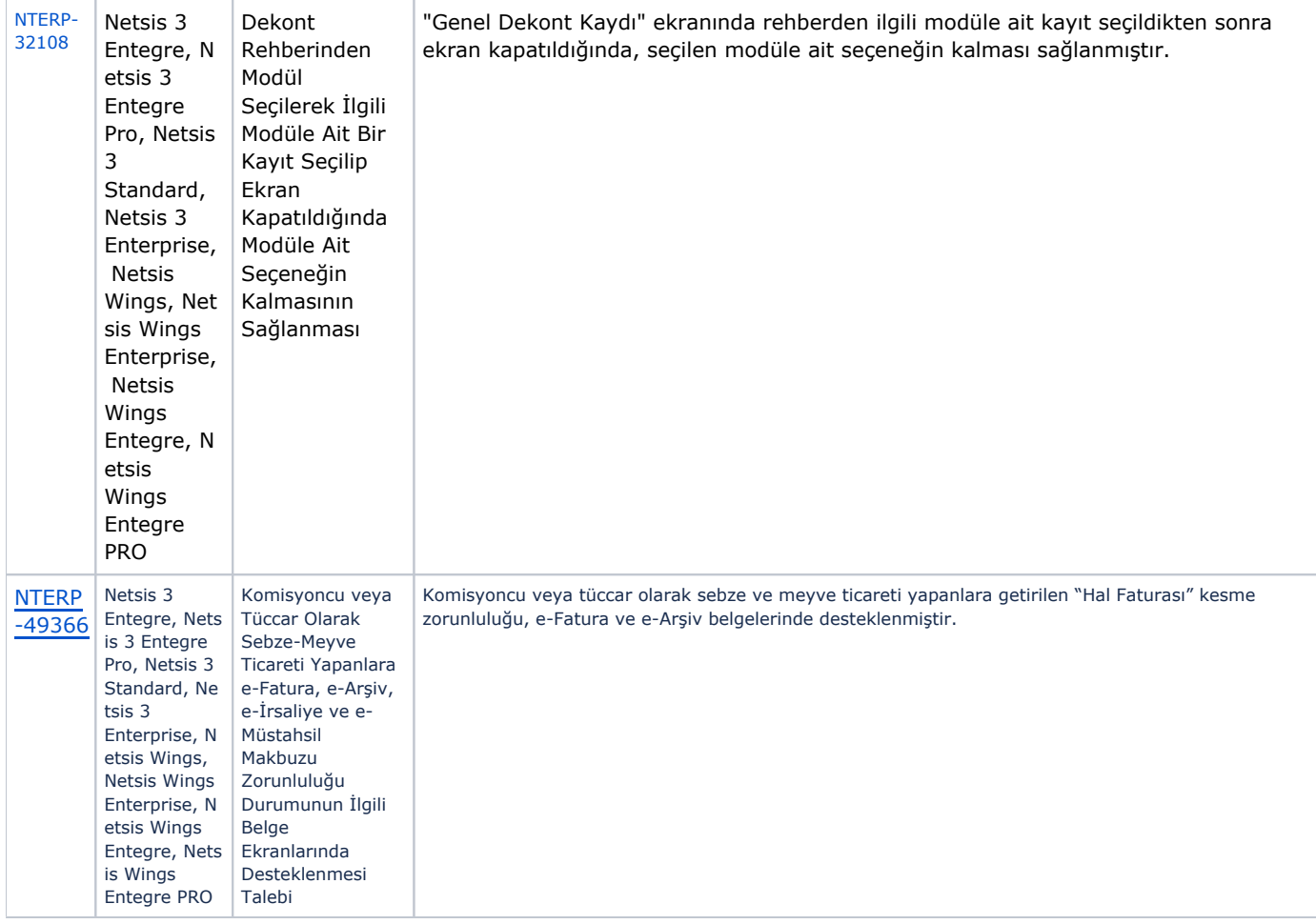

## Sürümde Yer Alan İyileştirmeler

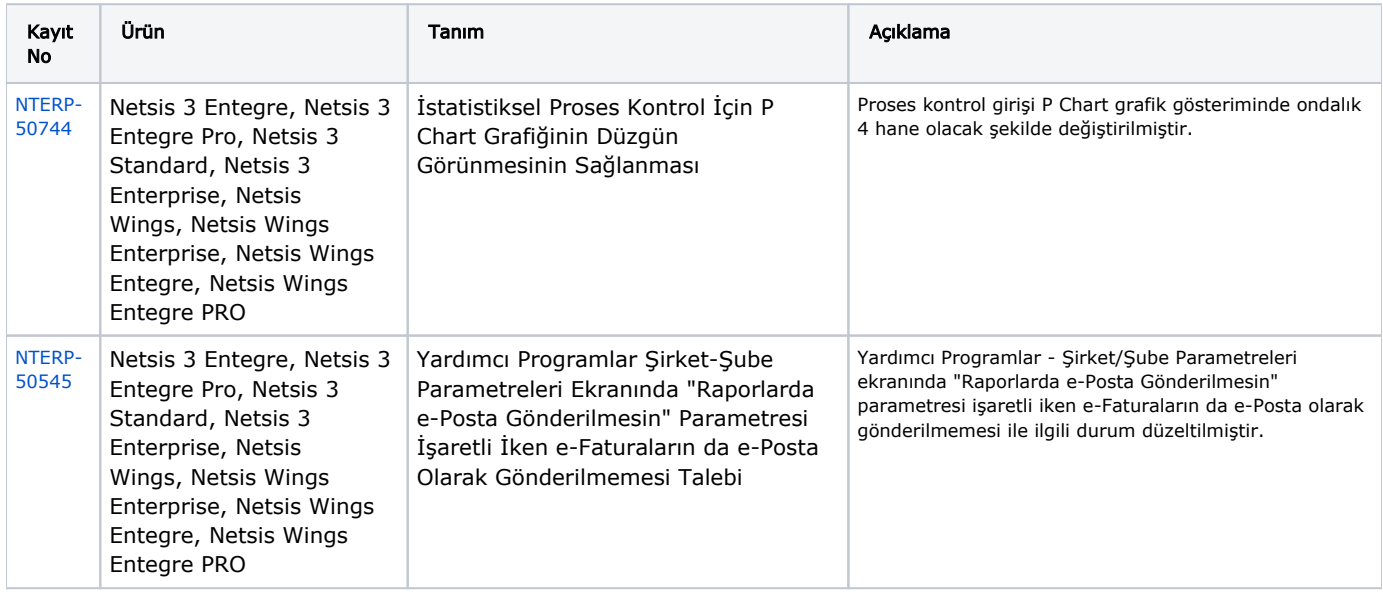

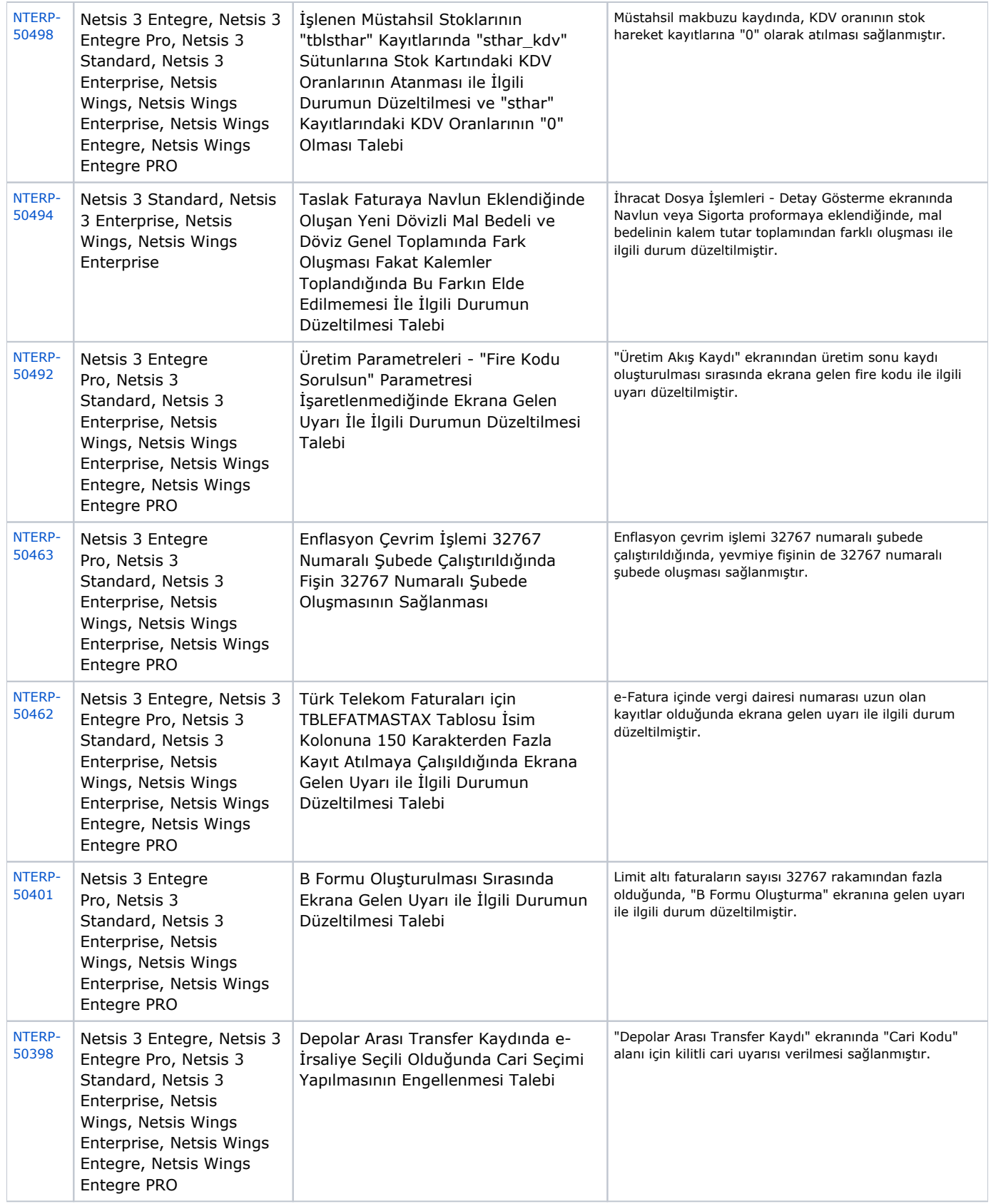

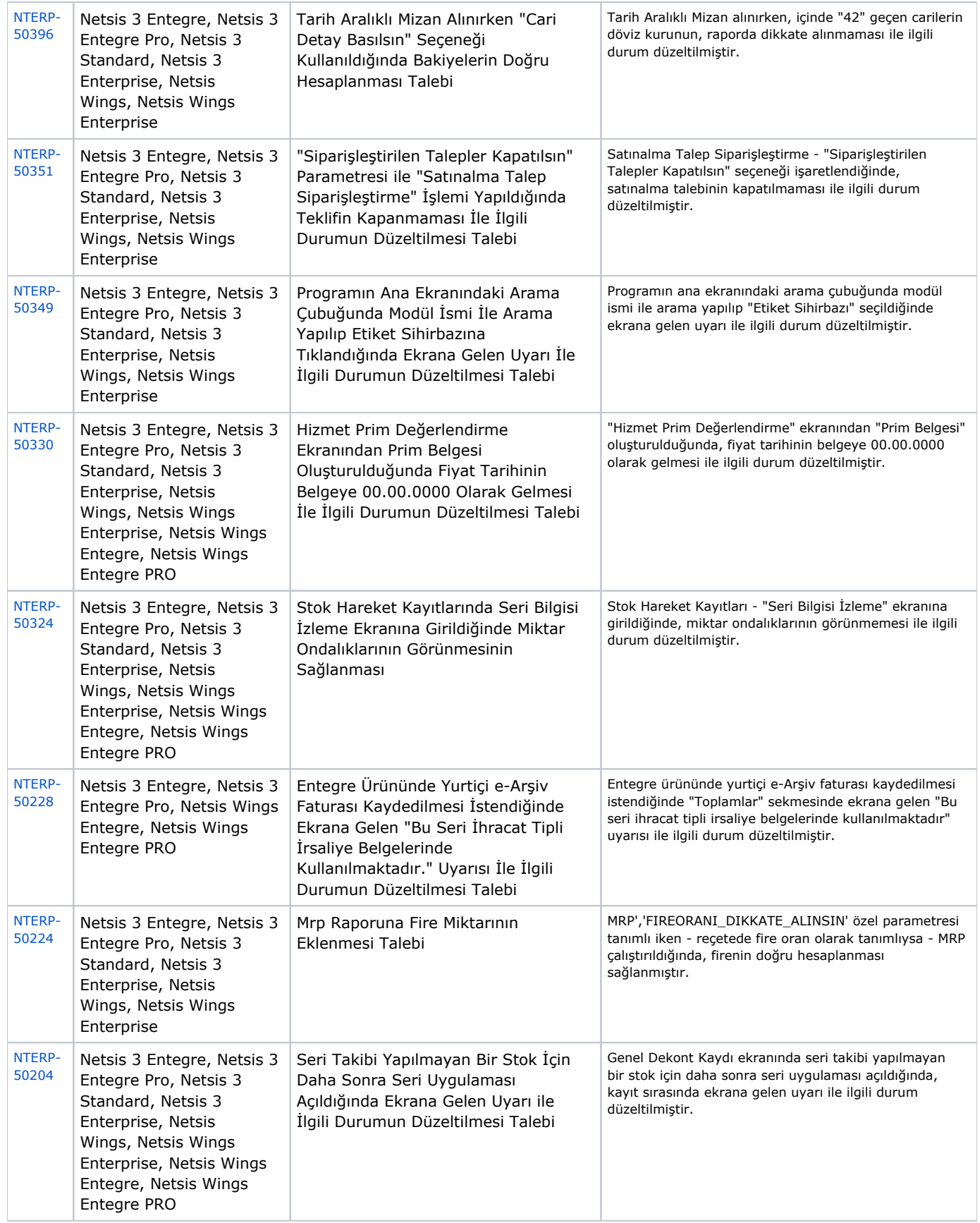

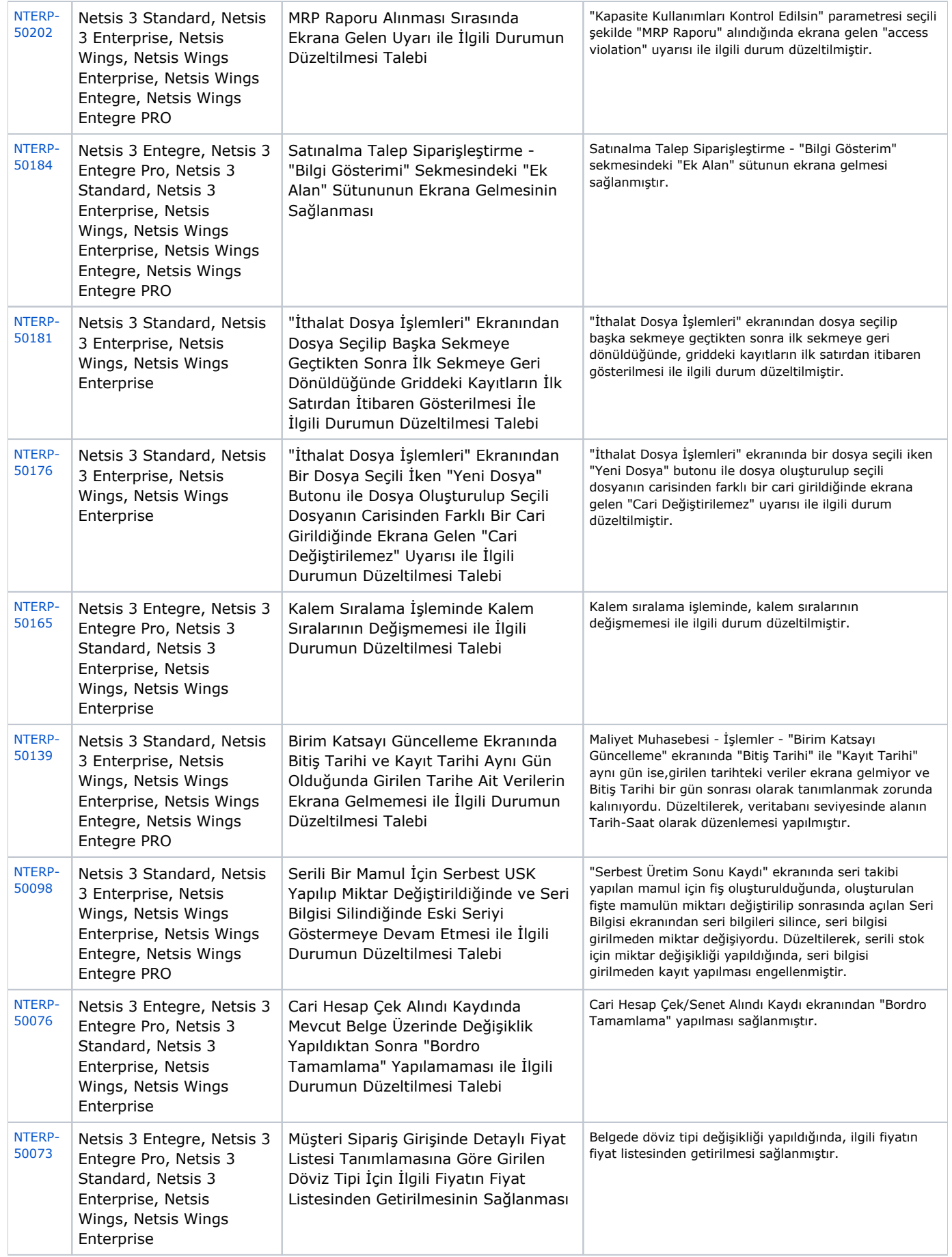

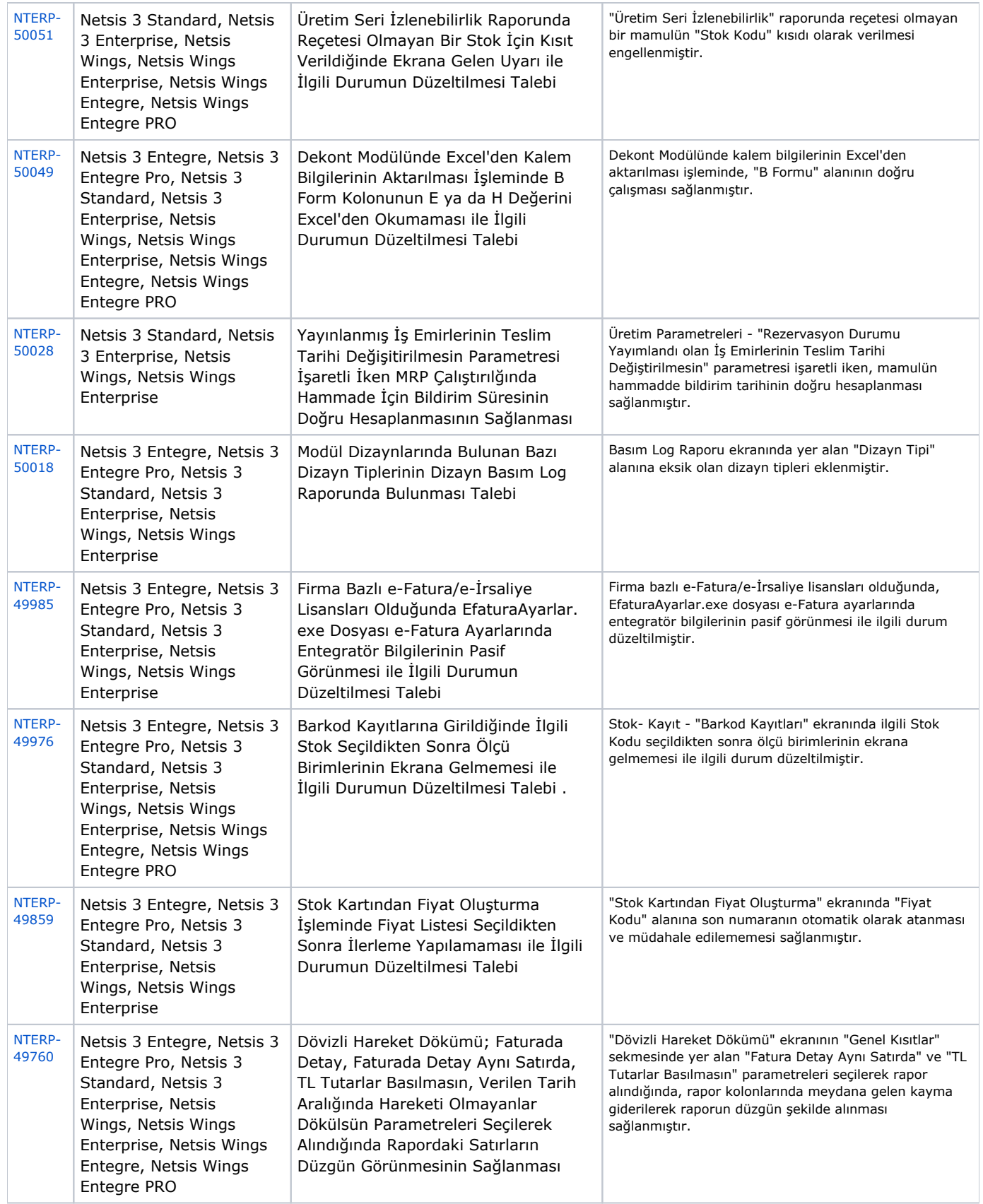

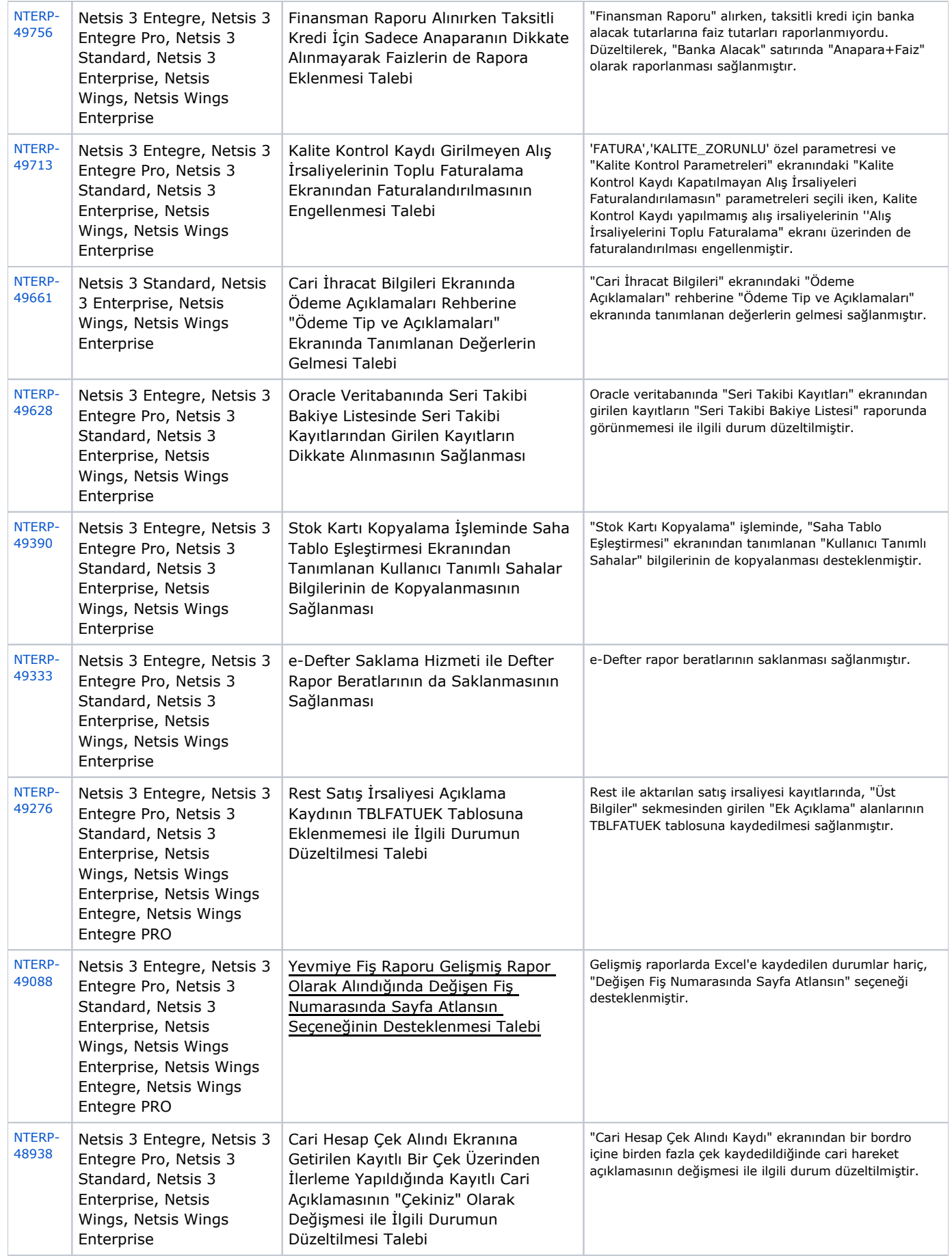

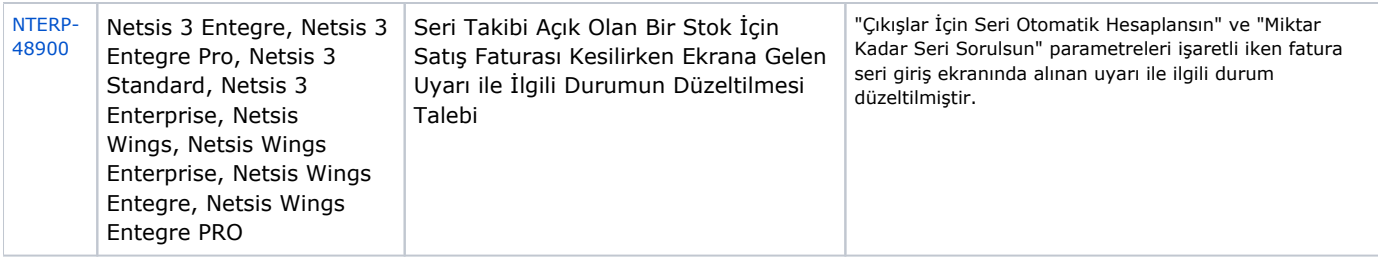